# STATEMENT OF WORK

- $\bullet$ By [Contractor Company Name]<br>For [Client Company Name]
- $\bullet$
- Date $\bullet$

 $\bigcirc$ 

# INTRODUCTION

[Contractor Company Name] will perform [overview of work required] for [Client Company Name].

### **PURPOSE AND OBJETCIVES**

The purpose of this project is to [purpose]. The project objectives are [objectives].

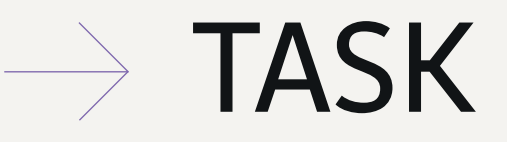

[Contractor Company Name] will complete the following tasks as part of this project:

- $[Task] % \begin{center} % \includegraphics[width=\textwidth]{images/Trigers.png} % \end{center} % \caption { % \textit{DefNet} of the \textit{DefNet} (MSE) and the \textit{DefNet} (MSE) and the \textit{DefNet} (MSE) and the \textit{DefNet} (MSE) and the \textit{DefNet} (MSE) and the \textit{DefNet} (MSE) and the \textit{DefNet} (MSE) and the \textit{DefNet} (MSE) and the \textit{DefNet} (MSE) and the \textit{DefNet} (MSE) and the \textit{DefNet} (MSE) and the \textit{DefNet} (MSE) and the \textit{DefNet} (MSE) and the \textit{Def$  $\ddot{\phantom{a}}$
- $[Task]$  $\bullet$
- $[Task]$  $\ddot{\bullet}$

The following tasks are not included in this project's scope and will not be performed by [Contractor Company Name]

- [Task] [Task] [Task]  $\ddot{\phantom{0}}$
- $\bullet$  $\bullet$

#### **DELIVERABLES**

[Task]<br>[Task]<br>[Task]<br>**ERABL**<br>mpany N<br>[Deliverable] [Contractor Company Name] will provide the following deliverables as part of this project:

- [Deliverable]  $\bullet$
- [Deliverable]  $\overline{\phantom{a}}$
- [Deliverable] Î.

 $\circ$ 

# **SCHEDULE**

This project will follow the below estimated schedule:

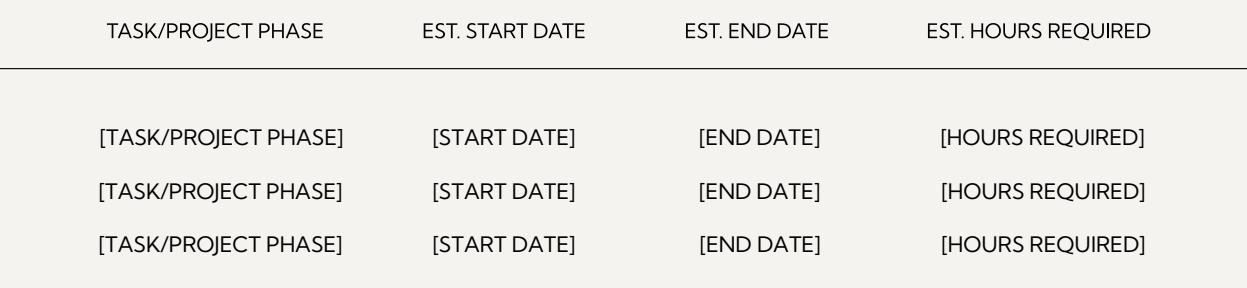

#### **LOCATION**

All work related to this project will occur at [location(s)]. [Contractor Company Name] will not perform work at [location(s)].

### **BUDGET, PRICING AND PAYMENT SCHEDULE**

[Client Company Name] has a total budget of [budget amount] for this project, not to be exceeded.

[Contractor Company Name] will charge the following rates per deliverable:

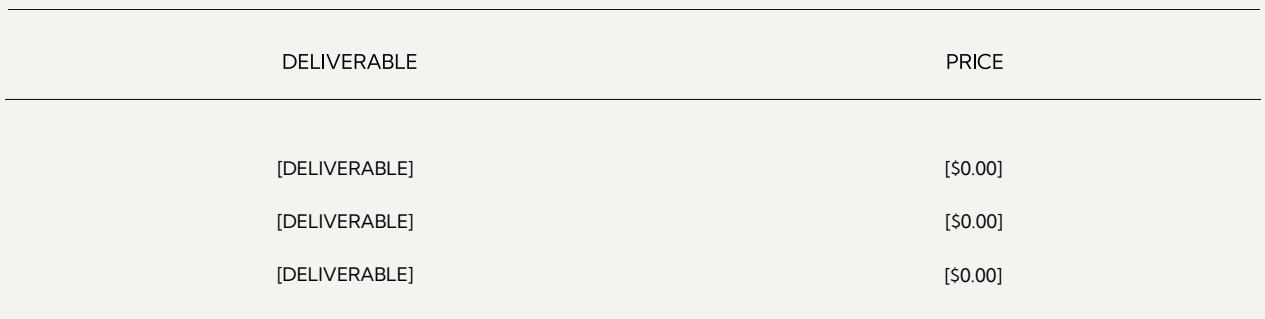

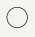

# $\rightarrow$  RESOURCES

[Client Company Name] will supply the following resources to enable [Contractor Company Name] to complete this project: [Client Company Name].

- [Resource] [Resource] [Resource]
	- $\ddot{\phantom{0}}$
- 

### **SPECIAL TERMS AND CONDITIONS**

[Aditional terms and conditions go here.]

### **SIGNATURE**

#### **SIGNED AND AGREED TO BY:**

[Contractor Company Name] [Contractor Signee Name]

[Client Company Name] [Client Signee Name]

[Date] [Date]

### **Convert** PPT to PDF

Convert any document into a PDF, merge multiple PDFs into one, and compress large files. All within your browser, saving paper and reducing your carbon footprint.

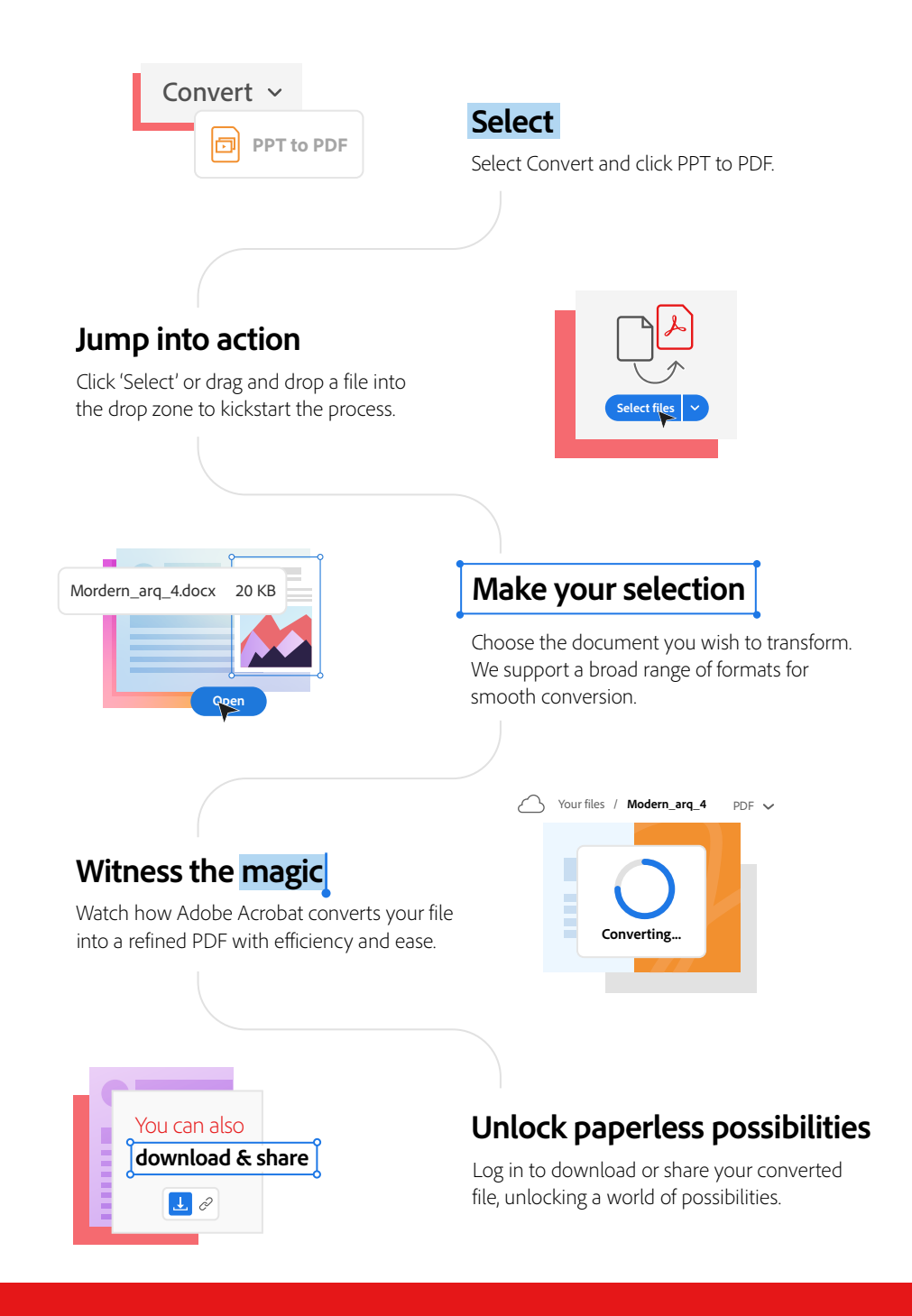

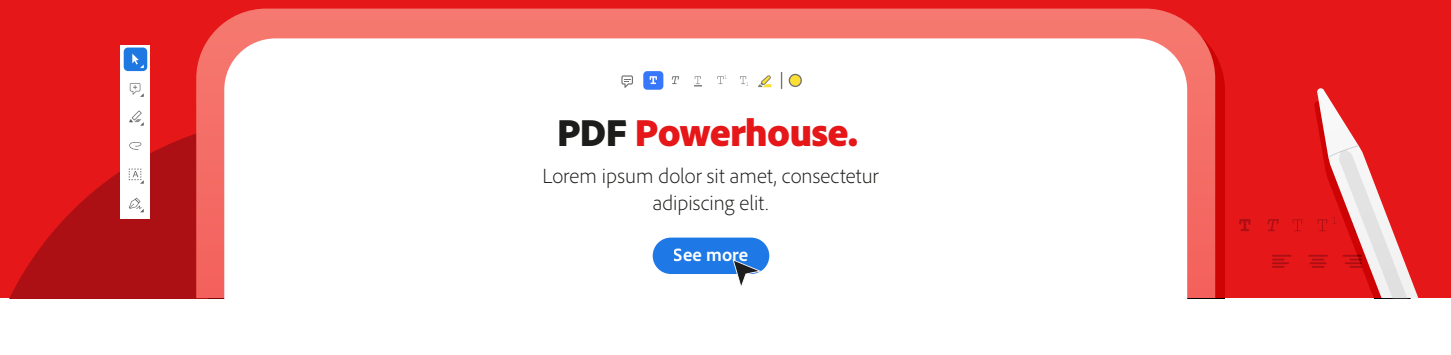

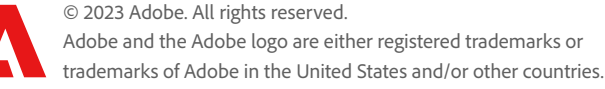